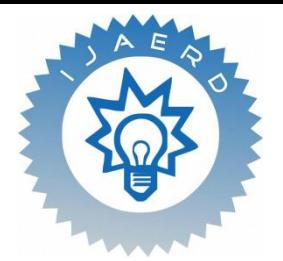

*Scientific Journal of Impact Factor (SJIF): 5.71*

e-ISSN (O): 2348-4470 p-ISSN (P): 2348-6406

# **International Journal of Advance Engineering and Research Development**

*Volume 6, Issue 05, May -2019*

# **Location based Mobile Banking Application using TD region**

Vivek Pathak,Sushant Lokhande,Atharva Bodhankar,Vinod Khonde,Prof.Rohini Pise

*Pimpri Chinchwad College of Engineering*

**Abstract** *— Most of the banking applications today provide a high level of security with the help of multiple features. But very few or almost none have the feature of location providing security to the user. Through this paper we mean to propose a method by using the concept of TD region, access to various banking operations can be made available to the user. We also mean to propose a method by which once the user is outside the TD region under certain restricted conditions, the features of the application can be accessed. Although our system is designed in such a way that without the user being the TD region the application cannot be accessed, we also provide this feature in case the user is in urgent need of performing a transaction. Although in this feature the level of security provided is higher as compared to when the user id within the TD region. Hence, the concept of security being provided remains paramount throughout the application and is never compromised at any stage.*

# **I. INTRODUCTION**

In this day and age where security is such a major concern not only in terms of data but also financial transactions it becomes extremely important to address the current issues at hand. Our application aims at introducing a rather unused aspect to provide security that is location. A TD region will be designated by every user along with the range till which the user can access the application. Whether the user can access the application or not is dependent on his presence inside or outside the TD region.

In terms of information that is being accepted by the user, along with all the personal information details which includes fields such as username, password, address the range assigned for the TD region in terms of meters will also be accepted. Once all the credentials are validated the personal information gets stored within the system along with the TD region as set in the previous step.

The users can perform transactions within the system to transfer amounts from one valid account to another. To access the features of the application the user would first have to login based on the username and password that was set at the time of creating the account. The application also includes features such as disabling the location and checking the current balance.

### **II. IMPLEMENTATION**

#### **2.1 Registration phase**

**Registration for application**: It is first phase of using our application that user has to register with the application. During registration user has to enter his/her details like customer name, contact no, account no, password, secret key, secret bit, email address, location details. The user has to choose a password which is combination of character, special symbol, and digits. After entering all the required fields user will login for the application by using password which he/she has selected during registration.

**Confirmation of Registration**: After all the details are entered the user needs to verify email address and mobile no with OTP. The OTP is sent to both the entered email address and mobile number. Once the OTP is verified, the user is asked to enter the TD region. The TD region is calculated in terms of distance entered by the user, within the range 10- 100m.After this the details of the user are stored within the system and a regular transaction can only be performed within the TD region.

#### **2.2 Login phase**

Login for application: It is second phase of using our application. After successful registration the user will login into the application by using password which user selected during registration. If the mobile no and password matches then only the user will get successfully login into the website. If the mobile and password has not matched then user will get the error message that the login failed.

**Regular Transaction:** Once the user is within the TD region,regular transaction can be perfomed after the sent OTP is correctly entered by the user.

**One time transaction using Two step verification:** The two steps include firstly entering the combination of the secret key and secret key.Once this is verified,the second step is through OTP verification.A One time transaction can only be performed once every three hours.

### **III. TESTING**

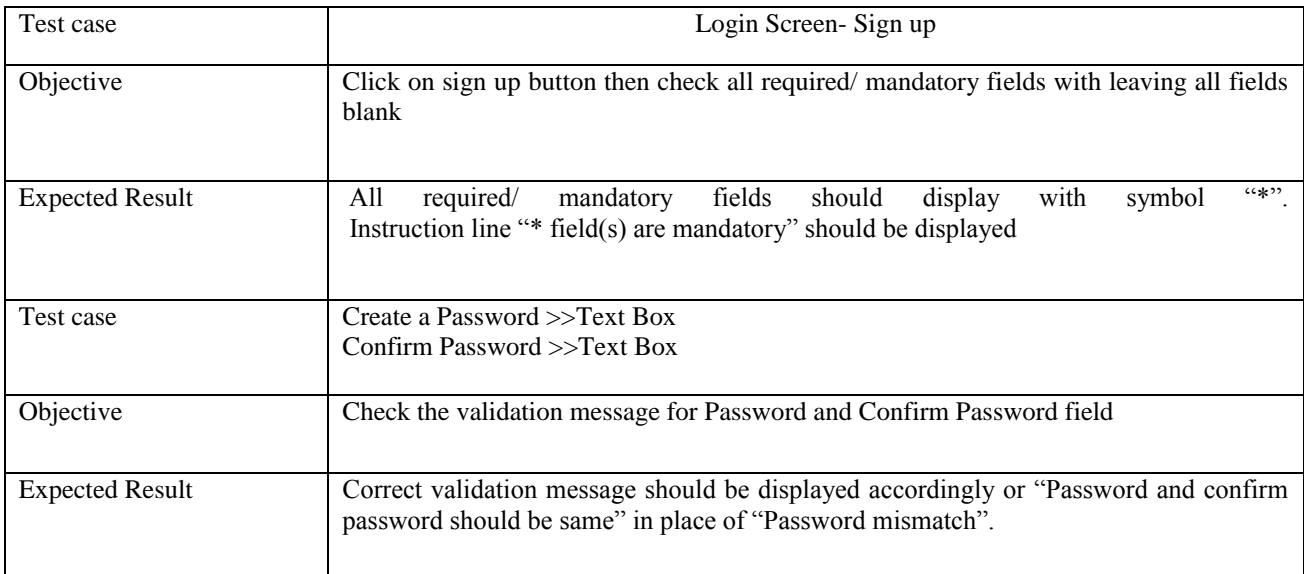

### **Login test case**

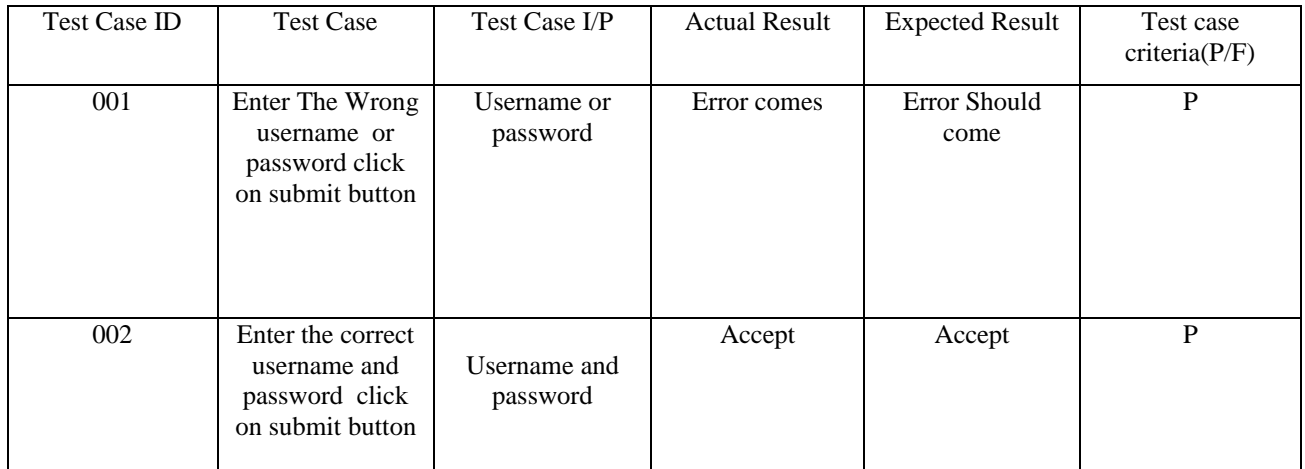

#### **Registration test case**

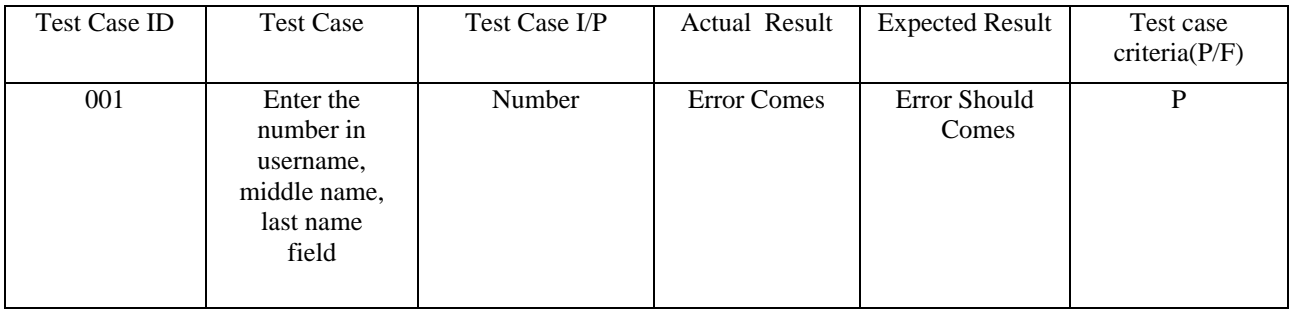

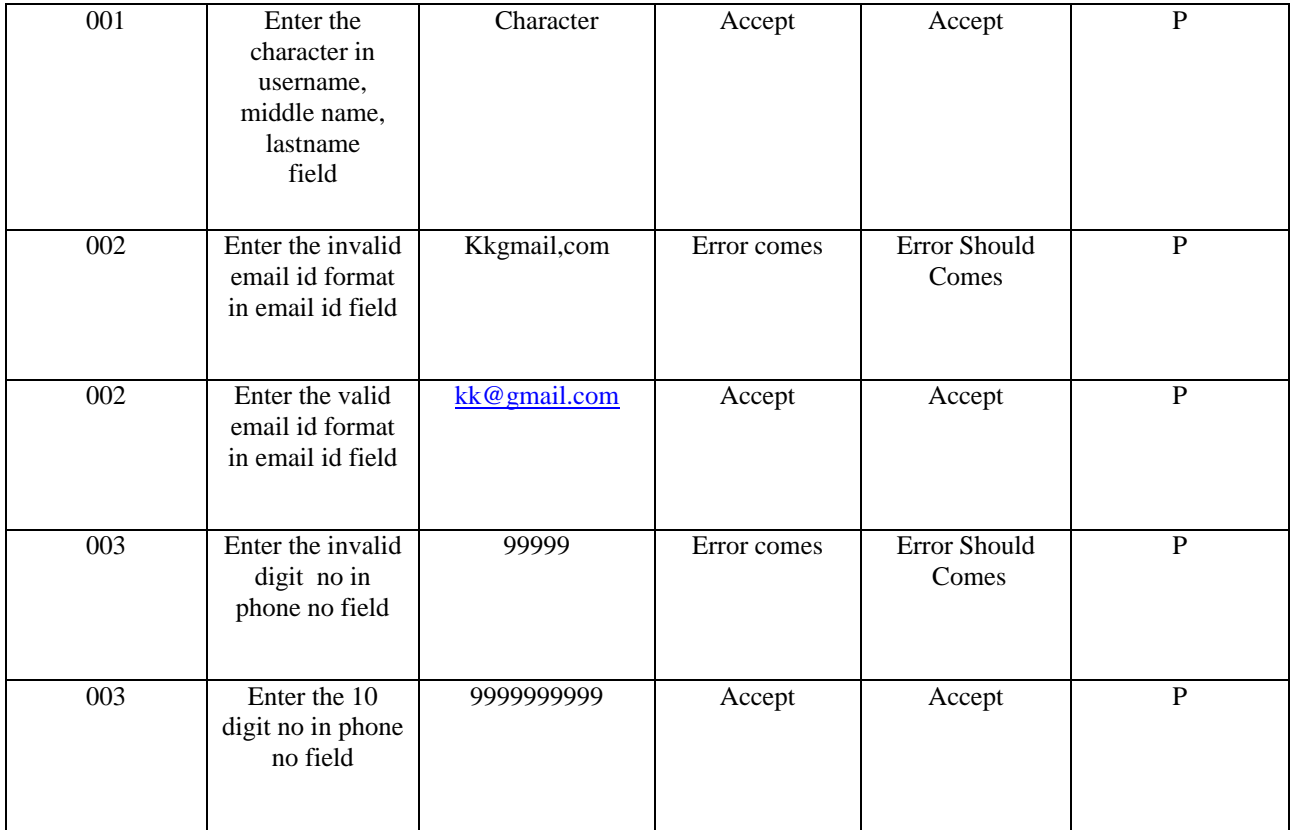

### **System Test case**

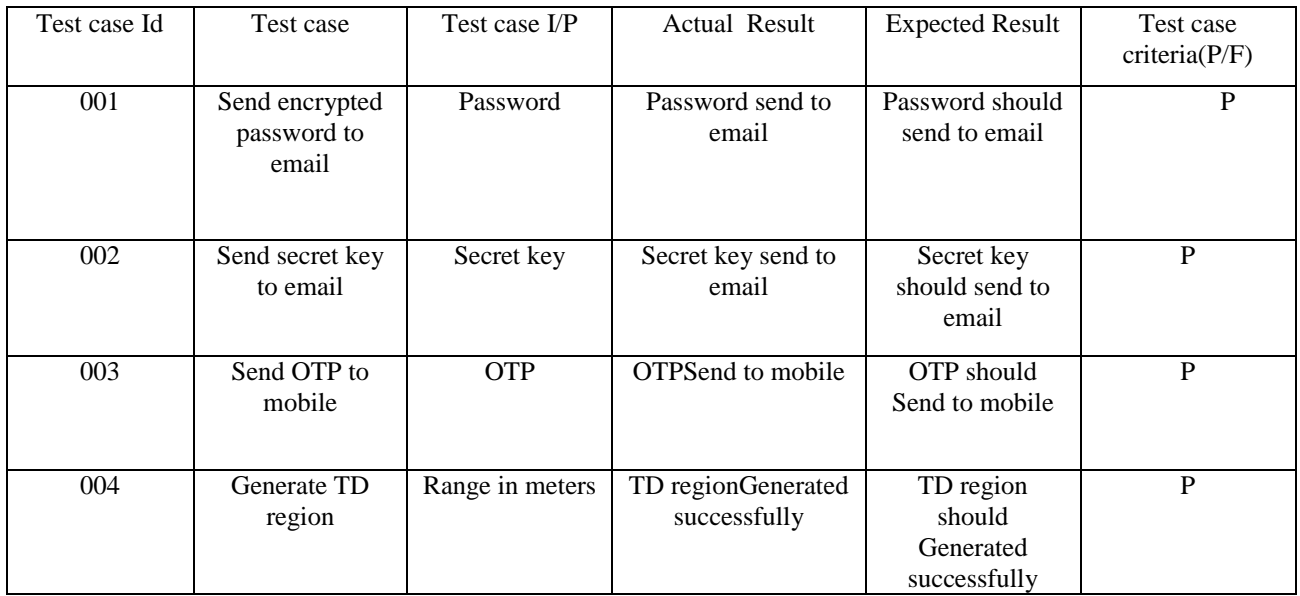

# **IV. RESULTS AND ANALYSIS**

## **1. REGISTRATION**

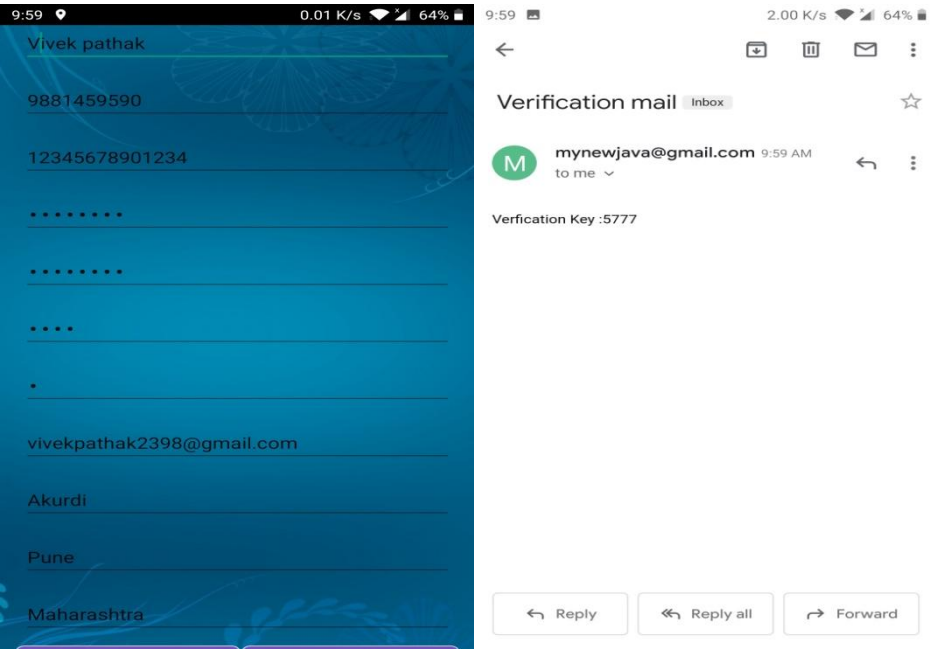

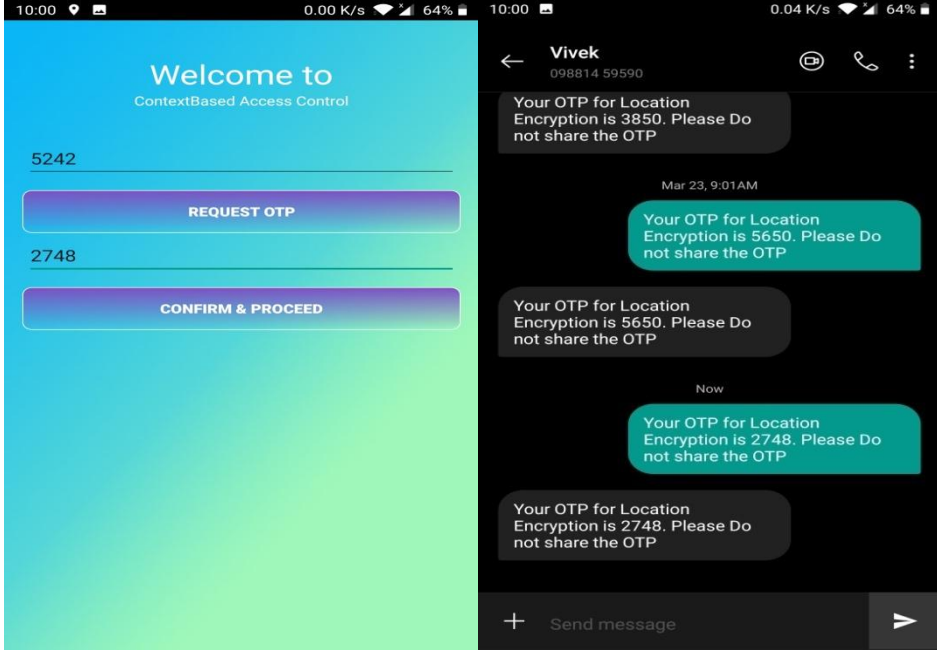

## **2. TRANSACTION**

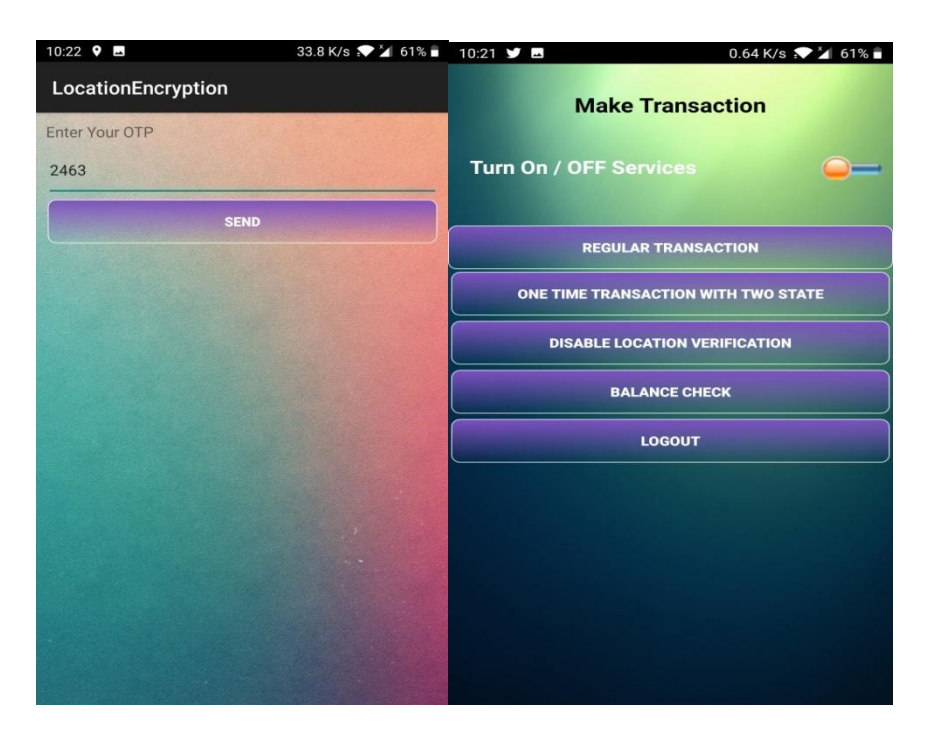

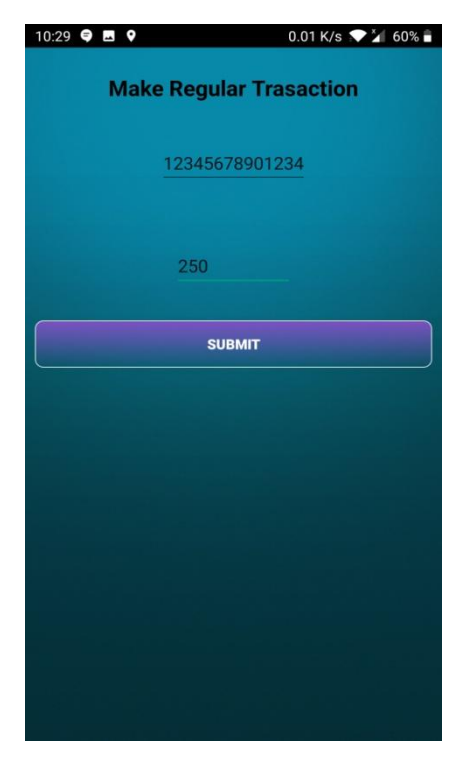

**V. CONCLUSION**

The concept of location dependent banking system provides a new set of features, which can be used to make banking applications more secure. The concept of Toleration Distance as used in our system can be successfully used to increase the level of security provided by the application. The concept by which users can access the system from outside the TD region is provided with additional levels of security and time constraints. Although our application is secure and user friendly the real challenge would be to merge this with real time applications.

### **VI. REFERENCES**

- [1] Aikawa, M., K. Takaragi, S. Furuya and M. Sasamoto, 1998. A Lightweight Encryption Method Suitable for Copyright Protection. IEEE Trans. on Consumer Electronics, 44 (3): 902-910.
- [2] Becker, C. and F. Durr, 2005. On Location Models for Ubiquitous Computing. Personal and Ubiquitous Computing, 9 (1): 20-31, Jan. 2005.
- [3] Eagle, N. and A. Pentland, 2005. Social Serendipity: Mobilizing Social Software. IEEE Pervasive Computing, 4 (2), Jan.-March 2005.
- [4] Gruteser, M. and X. Liu, 2004. Protecting Privacy in Continuous Location-Tracking Applications. IEEE Security & Privacy Magazine, 2 (2): 28-34, March-April 2004.
- [5] Jamil, T., 2004. The Rijndael Algorithm. IEEE Potentials, 23 (2): 36-38.
- [6] Jiang, J., 1996. Pipeline Algorithms of RSA Data Encryption and Data Compression, In: Proc. IEEE International Conference on Communication Technology (ICCT'96), 2:1088-1091, 5-7 May 1996.
- [7] Lian, S., J. Sun, Z. Wang and Y. Dai, 2004. A Fast Video Encryption Scheme Based-on Chaos. In: Proc. the 8th IEEE International Conference on Control, Automation, Robotics, and Vision (ICARCV 2004), 1: 126-131, 6-9 Dec. 2004.
- [8] Liao, H.C., P.C. Lee, Y.H. Chao and C.L. Chen, 2007. A Location-Dependent Data Encryption Approach for Enhancing Mobile Information System Security. In: Proc. the 9th International Conference on Advanced Communication Technology (ICACT 2007), 1: 625-628, Feb. 2007.